## Algoritmos e complexidade

- 1. Exprima as seguintes expressões usando a notação abreviada de somatório:
	- (a)  $\frac{1}{2!} + \frac{1}{3!} + \frac{1}{4!} + \cdots + \frac{1}{n!}$  $\frac{1}{n!}$   $(n \geq 2)$ . (b)  $\frac{1}{3!} + \frac{1}{3!} + \frac{1}{3!} + \cdots + \frac{1}{3!}$  (20 parcelas). (c)  $1+4+9+16+25+36+49.$ (d)  $1^3 - 2^3 + 3^3 - 4^3 + 5^3 - 6^3 + 7^3$ .
	- (e)  $3 + 5 + 11 + 29 + \cdots + (2 + 3<sup>n</sup>)$ .
	- (f)  $\frac{1}{n} + \frac{2}{n+1}$  $\frac{2}{n+1} + \frac{3}{n+1}$  $\frac{3}{n+2} + \cdots + \frac{n+1}{2n}$  $\frac{1}{2n}$ . (g)  $n - \frac{n+1}{2!} + \frac{n+2}{4!} - \frac{n+3}{6!} + \dots + (-1)^n \frac{2n}{(2n)!}$ .
- 2. Qual é o valor dos seguintes somatórios?

(a) 
$$
\sum_{i=1}^{5} i^2
$$
 (b)  $\sum_{j=4}^{8} (-1)^j$  (c)  $\sum_{i=1}^{4} \sum_{j=1}^{3} ij$  (d)  $\sum_{s \in \{0,2,4\}} s$  (e)  $\sum_{s \in \{1,3,5,7\}} \frac{1}{s}$  (f)  $\sum_{k=0}^{4} k!$ 

3. Qual é o valor dos seguintes somatórios duplos?

(a) 
$$
\sum_{i=1}^{2} \sum_{j=1}^{3} (i+j)
$$
 (b)  $\sum_{i=0}^{20} \sum_{j=0}^{30} (2i+3j)$  (c)  $\sum_{i=1}^{300} \sum_{j=0}^{200} i$  (d)  $\sum_{i=0}^{200} \sum_{j=1}^{300} ij$  (e)  $\sum_{i=1}^{300} \sum_{j=1}^{200} (i-j)$   
(f)  $\sum_{i=0}^{200} \sum_{j=0}^{300} (3i+2j)$  (g)  $\sum_{i=1}^{300} \sum_{j=0}^{200} j$  (h)  $\sum_{i=0}^{20} \sum_{j=1}^{30} i^2 j^3$ 

- 4. (a) Calcule a soma dos primeiros 100 termos da progressão aritmética de razão  $r = \frac{1}{2}$  $\frac{1}{2}$  e primeiro termo  $a = 1$ .
	- (b) Calcule  $\frac{1}{3} + \frac{2}{3}$  $\frac{2}{3}+1+\frac{4}{3}$  $\frac{1}{3} + \cdots + 10.$
- 5. Mostre que  $\sum_{j=1}^{n} (a_j a_{j-1}) = a_n a_0$  para qualquer sequência de números reais  $a_0, a_1, \ldots, a_n$ .

6. Calculate: (a) 
$$
\sum_{i=1}^{100} \sum_{j=1}^{51} [i \cos(j\pi)].
$$
 (b)  $\sum_{i=1}^{100} \sum_{j=1}^{51} [i(\cos(j\pi) - \cos((j-1)\pi))].$ 

7. Use a identidade

$$
\frac{1}{k(k+1)} = \frac{1}{k} - \frac{1}{k+1}
$$

e o exercício 5 para calcular

$$
\sum_{k=1}^{n} \frac{1}{k(k+1)}.
$$

8. Some ambos os membros da identidade  $k^2 - (k-1)^2 = 2k - 1$  desde  $k = 1$  até  $k = n$  e use o Exercício 5 para obter:

(a) uma fórmula para  $\sum_{k=1}^{n} (2k - 1)$ . (b) uma fórmula para  $\sum_{k=1}^{n} k$ .

9. Considere o algoritmo seguinte que permite calcular o valor da função soma em cada inteiro positivo n dado.

> procedure soma (n: inteiro positivo)  $\emph{some} \; := \; 0 \quad \text{ {valor inicial da soma} } \}$ for  $i := 1$  to  $n$ for  $j := 1$  to  $i$  $soma := soma - 2;$

Calcule  $soma(3)$  e  $soma(n)$  para um n arbitrário.

10. Qual é o tempo de execução de um programa que efectua  $2n^2+2^n$  operações, cada uma demorando  $10^{-9}$  segundos, para os seguintes valores de n?

(a)  $n = 10$  (b)  $n = 20$  (c)  $n = 50$  (d)  $n = 100$ 

- 11. Qual é o valor máximo de n para que um programa que efectua  $f(n)$  operações, cada uma demorando 10<sup>-9</sup> segundos, não demore mais que um segundo a ser executado, nos seguintes casos?
	- (a)  $f(n) = \log_{10} n$  (b)  $f(n) = n$  (c)  $f(n) = n^2$  (d)  $f(n) = 2^n$  (e)  $f(n) = n!$
- 12. O algoritmo usual para calcular o valor de um polinómio  $a_n x^n + a_{n-1} x^{n-1} + \cdots + a_1 x + a_0$  em  $x = c$  pode ser expresso por

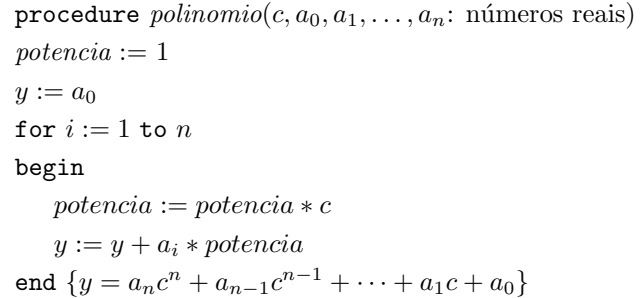

onde o valor final de y é o valor do polinómio em  $x = c$ .

- (a) Calcule  $3x^2 + x + 1$  em  $x = 2$ , percorrendo todos os passos do algoritmo.
- (b) Quantas multiplicações e adições são feitas para determinar o valor de um polinómio de grau  $n \text{ em } x = c$ ? (Não conte as adições usadas para incrementar a variável do ciclo.)
- 13. Há um método mais eficiente (em termos do número de multiplicações e adições efectuada) para calcular valores de polinómios do que o descrito no exercício anterior (cf. apontamentos, p. 42).  $\acute{\text{E}}$  o chamado *método de Horner*:

```
procedure Horner(c, a_0, a_1, \ldots, a_n: números reais)
y := a_nfor i := 1 to \boldsymbol{n}y := y * c + a_{n-i}\{y = a_n c^n + a_{n-1} c^{n-1} + \cdots + a_1 c + a_0\}
```
- (a) Calcule  $3x^2 + x + 1$  em  $x = 2$ , percorrendo todos os passos do algoritmo.
- (b) Quantas multiplicações e adições são feitas para determinar o valor de um polinómio de grau  $n \text{ em } x = c$ ? (Não conte adições usadas para incrementar a variável do ciclo.)
- 14. O problema de localizar um elemento numa lista ordenada (ou de determinar que ele não está na lista) pode ser resolvido pelos dois algoritmos seguintes (o primeiro, chamado procura linear, localiza um inteiro  $x$  numa lista de inteiros distintos de comprimento  $n$ ; o segundo, chamado procura binária, localiza um inteiro  $x$  numa lista de inteiros ordenados por ordem crescente).

procedure procura linear(x: inteiro,  $a_1, a_2, \ldots, a_n$ : inteiros distintos)  $i := 1$ while  $(i \leq n$  and  $x \neq a_i)$  $i := i + 1$ if  $i \leq n$  then  $lugar := i$ else  $\ell u$ gar := 0  $\{luqar \in \text{o} \text{ induce do termo igual a } x, \text{ ou } \in \text{0 se } x \text{ não for encontrado}\}\$ 

procedure procura binária $(x: \text{intero}, a_1, a_2, \ldots, a_n: \text{intero}$  crescentes)  $i := 1$  {i é o limite esquerdo do intervalo de procura}  $j := n \{j \in \mathfrak{b} \text{ limit} \}$  direito do intervalo de procura} while  $i < j$ begin  $m := |(i + j)/2|$ if  $x > a_m$  then  $i := m + 1$ else  $j := m$ end if  $x = a_i$  then  $lugar := i$ else  $lugar := 0$  ${lugar \text{ é o índice do termo igual a } x, ou \text{ é 0 se } x \text{ não for encontrado}}$ 

Liste todos os passos para procurar o número 9 na sequência 1, 3, 4, 5, 6, 8, 9, 11 usando  $(a)$  procura linear  $(b)$  procura binária.